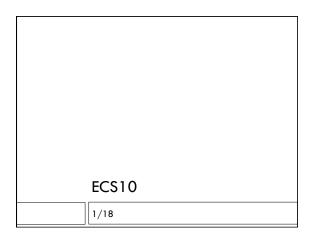

## Compound interest Say you invest \$100 and make 7% annually After one year you have: \$100 + \$100\*7/100 = \$107 You made \$7.00 If you leave it invested, and make another 7% the next year, you have: \$107 + \$107\*7/100 = \$114.48 You made \$7.49

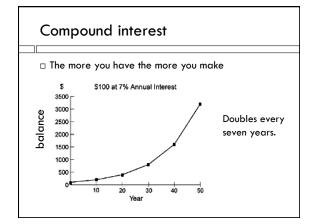

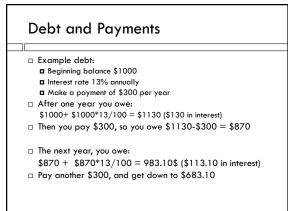

### New Assignment

Given a debt amount, interest rate and monthly payment, figure out how long it takes to pay off the debt, and how much you end up paying in interest.

### "Compounded monthly"

- □ Instead of computing and adding interest every year, do it every month.
- $\Box$  Use interest rate of (13 / 12)% = 1.0833% every month
- □ Is 13% compounded monthly better than 13% compounded annually? Is it exactly the same?
- We'll write a program to figure this out, using the main technical feature we'll need in the compound interest program – the while loop.

# While loop Do a block of statements a bunch of times. Stop when something changes. while Boolean is True: Do statements in block while loop does block over and over, until the Boolean expression becomes False somehow.

### Infinite loop

- $\hfill\Box$  One of the classic programming bugs
- $\hfill\Box$  Get out of it using CRTL-c (hold down control key and type c)
- □ Repeat after me: CRTL-c

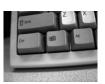

### Ways a program can fail

- Crash: gets to a statement Python cannot execute, program stops and prints red error messages.
- $\hfill\Box$  Does something, but not what it is supposed to do.
- $\hfill\Box$  Infinite loop: gets stuck doing the same thing over and over, will never escape.
- $\hfill\Box$  Often when a program "goes away" or "hangs up" it is in an infinite loop.

### **EIR** program

 $\hfill\Box$  Study this program on the course Web page.

| ш |  |  |  |  |  |
|---|--|--|--|--|--|
|   |  |  |  |  |  |
|   |  |  |  |  |  |
|   |  |  |  |  |  |
|   |  |  |  |  |  |
|   |  |  |  |  |  |
|   |  |  |  |  |  |
|   |  |  |  |  |  |
|   |  |  |  |  |  |
|   |  |  |  |  |  |
|   |  |  |  |  |  |
|   |  |  |  |  |  |
|   |  |  |  |  |  |
|   |  |  |  |  |  |
|   |  |  |  |  |  |
|   |  |  |  |  |  |
|   |  |  |  |  |  |
| 1 |  |  |  |  |  |

### Uglier code, prettier output

☐ You can ask Python to cut off extra decimal places.

'{:.2f}'.format( 1.8976437521 )

- $\ \square$  format() is a function
- ☐ The string describing the specific format is stuck onto the beginning, with the period inbetween
- $\hfill\Box$  The format function produces a string
- $\hfill\Box$  This is an expression, of type string

## **Challenging Assignment**

- $\hfill\Box$  If you understand this, you are home free in this course.
- $\hfill\Box$  Start the program early. Go to section.
- □ You may work with a partner on this assignment!

  Make sure you both understand what is going on.